### Curs 1 PRELUCRAREA IMAGINILOR

3.10.2019 <sup>1</sup>

#### > http://www.cs.ubbcluj.ro/~per/Web\_Page/Cursuri.htm

*http://www.cs.ubbcluj.ro/~per/Scs\_Per/PrelImg/Prel\_Img.html*

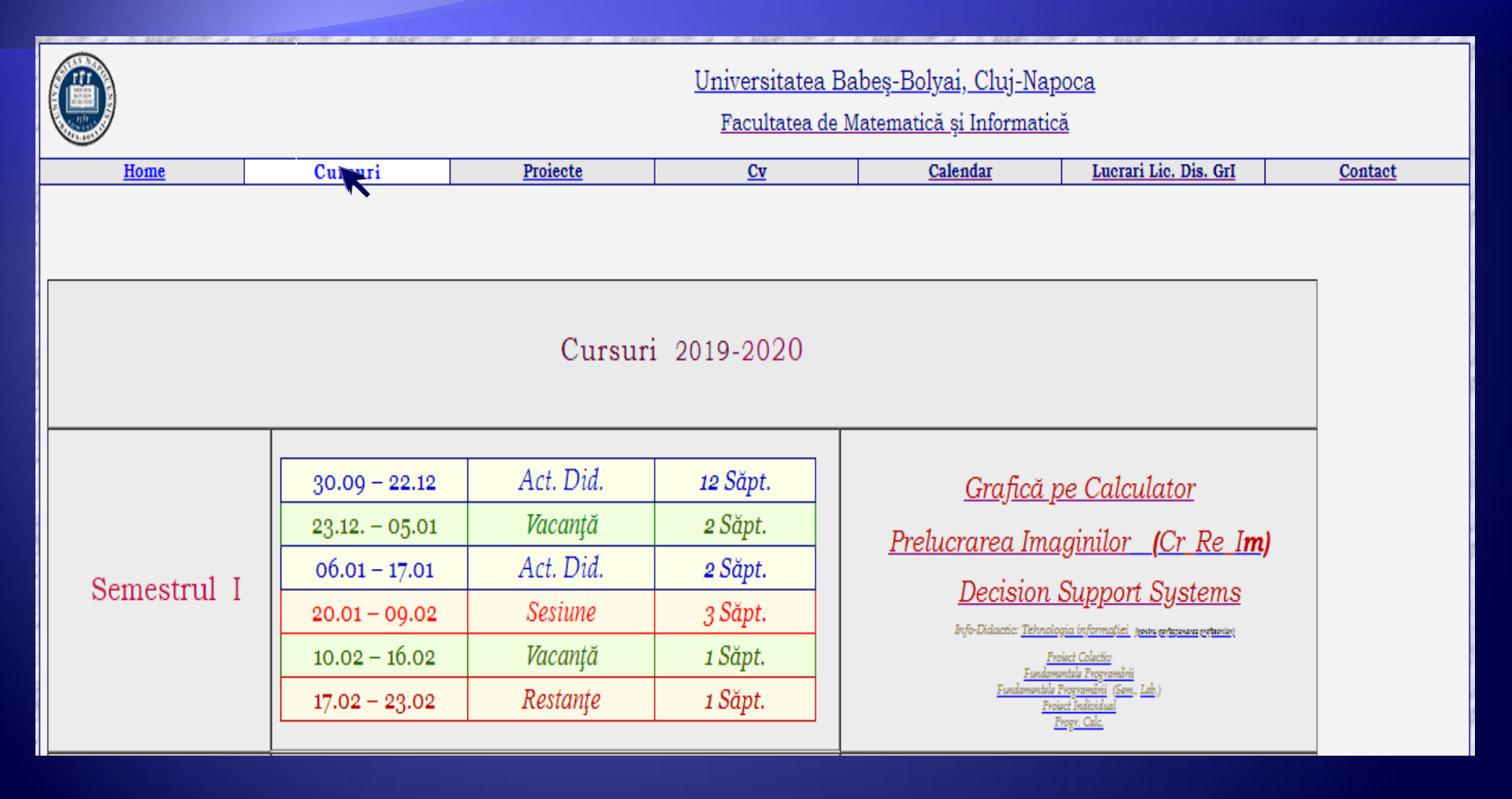

## **[Orar](http://www.cs.ubbcluj.ro/files/gen/orar/2011-2/cadre/prva.html)** Prelucrarea imaginilor

 $\sim$  Orar Sem. 1 2019-2020  $\sim$ 

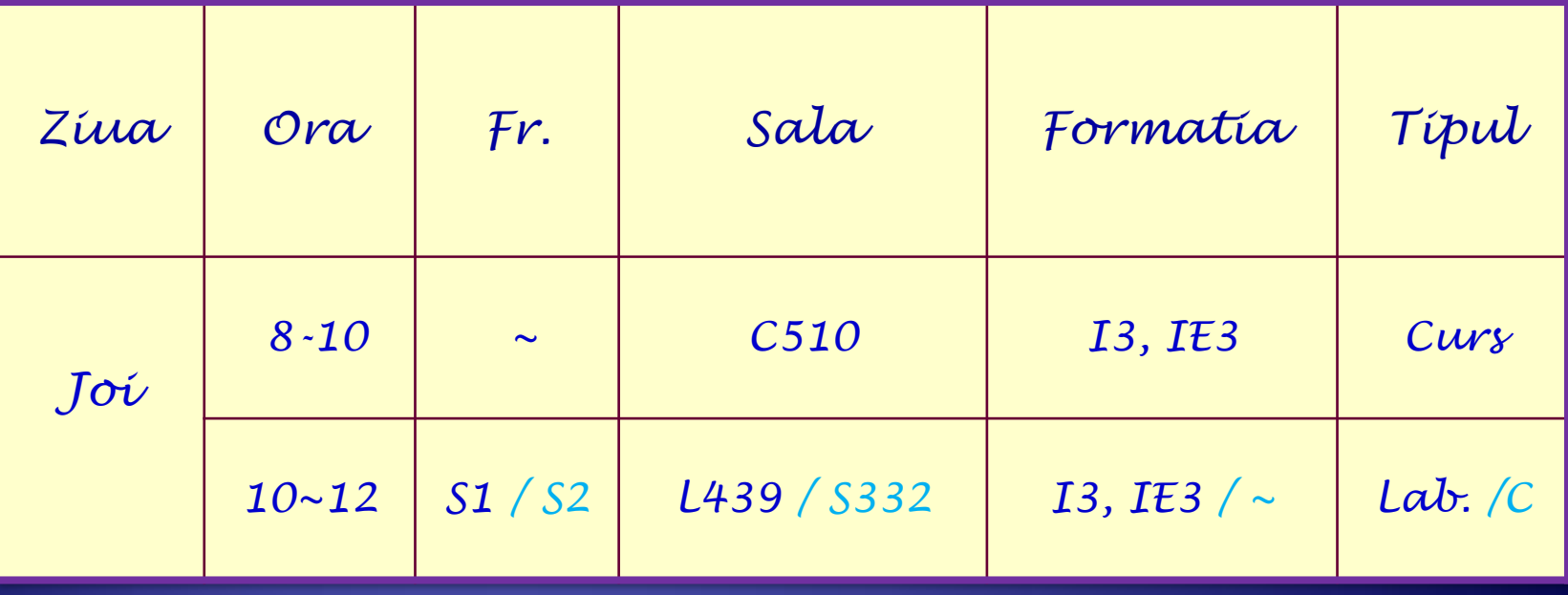

### **Prelucrarea Imaginilor**

#### *Joi* 8:00-10:00 *~* C510

- [Curs 1](../../Nessie/C1/Prel_Img-C1.html) 3.10. 2019 *[Prezentare Generală](../../Nessie/C1/c1.pdf)*
- [Curs 2](../../Nessie/C2 Pi/Prel_Img C2.html) 10.10. 2019 *[Operatiuni punctuale](../../Nessie/c2.pdf)* (1)
- [Curs 3](../../Nessie/C3 Pi/Prel_Img C3.html) 17.10. 2019 *[Operatiuni punctuale](../../Nessie/Prel_Img C3.pdf)* (2)
- [Curs 4](../../Nessie/Prel_Img C4_.pdf) 22.03. 2018 *[Operat](../../Nessie/C4 Pi/Pi  C4.pdf)[iuni spaţiale](../../Nessie/C4 Pi/Pi  C4.pdf)* (1)
- [Curs 5](../../Nessie/Prel_Img C5_.pdf) 29.03. 2018 *[Operat](../../Nessie/C4 Pi/Pi  C4.pdf)[iuni spaţiale](../../Nessie/C4 Pi/Pi  C4.pdf)* (2)
- [Curs 6](../../Nessie/Prel_Img_C6.pdf) 5.04. 2018 *[Transformări ale imaginilor](../../Nessie/C6 Pi/C6 Pi.pdf): Contur, Schelet, Subţiere*
- Curs 0 12.05. 2018 *Vacanta*
- [Curs 7](../../Nessie/C7 Pi/Prel_Img C7.pdf) 19.04. 2018 *Transformări Morfologice* - *Imag. Alb/Negru*
- [Curs 8](../../Nessie/C8 Pi/Prel_Img C8.pdf) 26.04. 2018 *Transformări Morfologice Gray Scale / Color*
- [Curs 9](../../Nessie/C9 Pi/Prel_Img C9.pdf) 3.05. 2018 *Spaţii de culoare RGB / CIE Lab, Luv, ...*
- [Curs 10](../../Nessie/C9 Pi/Prel_Img C9.pdf) 10.05.2018 *Concatenarea Imaginilor,*
- Curs 11 17.05.2018 *Prelucrarea imaginilor Stereo*
- Curs 12 24.05.2018 *Compresia imaginilor*
- *Colocviu*

## Introducere

 *a) Grafica propriu-zisa b) Prelucrarea imaginilor c) Recunoasterea formelor*

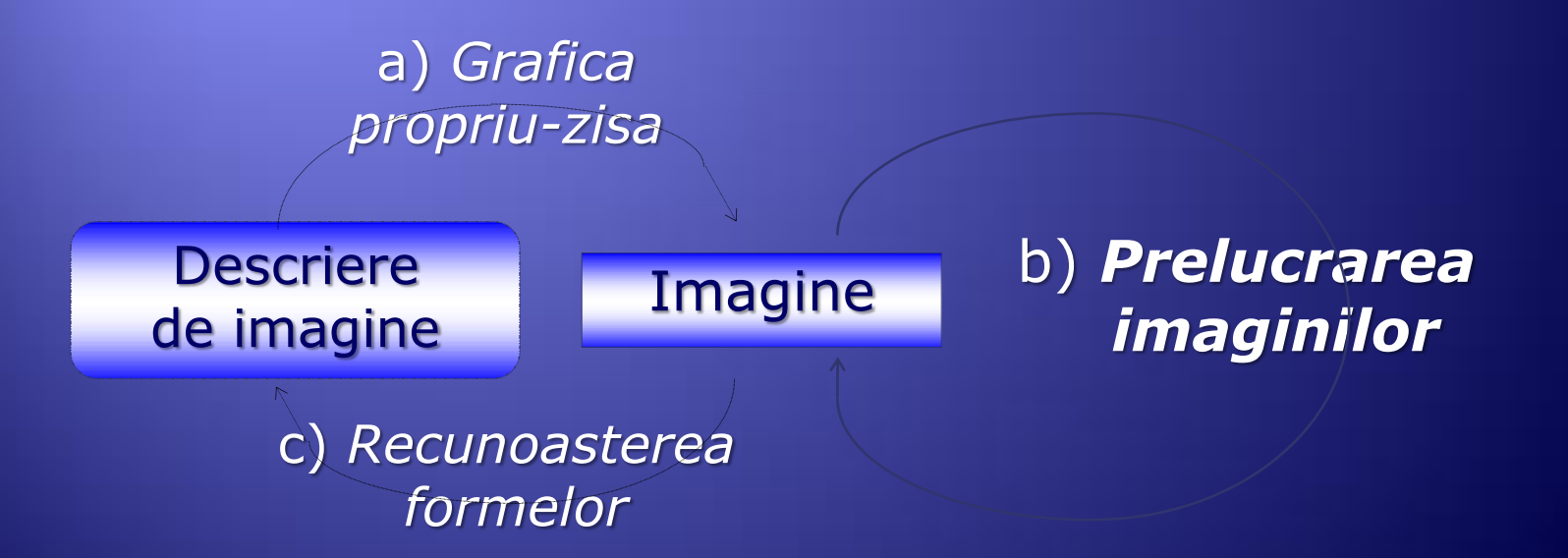

definite de Pavlidis în [6]

# Clasificarea imaginior

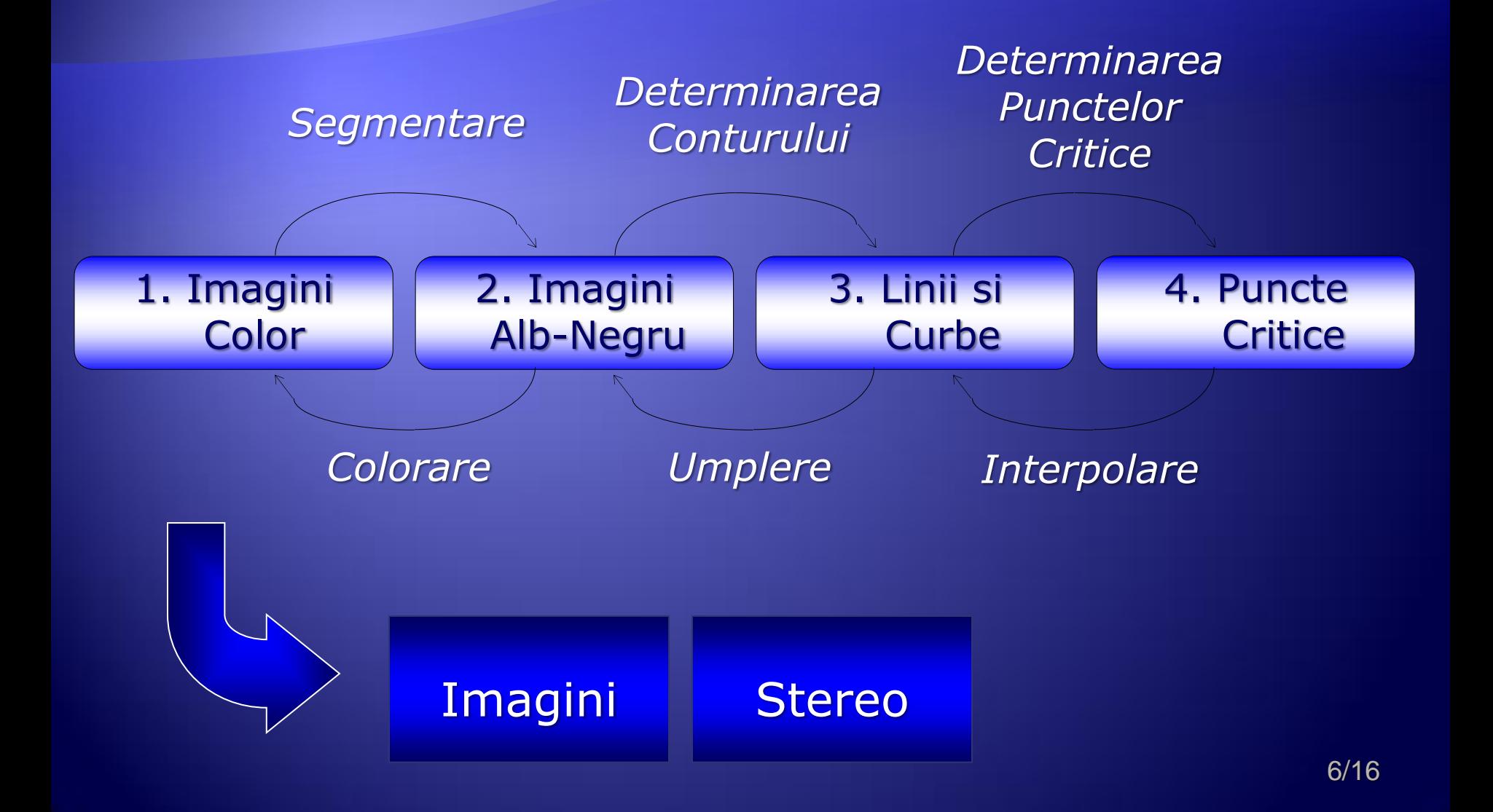

# **Cuprins**

- *Reprezentarea imaginilor digitale – spatii culoare*
- *Îmbunatatirea imaginilor* : cresterea calitatii imag. destinate ochiului uman
	- *operatiuni punctuale*
	- *operatiunispatiale*
- *Transformari ale imaginilor* : recunoaşterea formelor
	- *determinarea conturului,*
	- *scheletizare,*
	- *Subtiere.*
- *Transformări morfologice* (Morphological Processing [4])
- *Concatenare, …*

# Aplicatii Laborator

### Mediul – Limbajul la alegere!

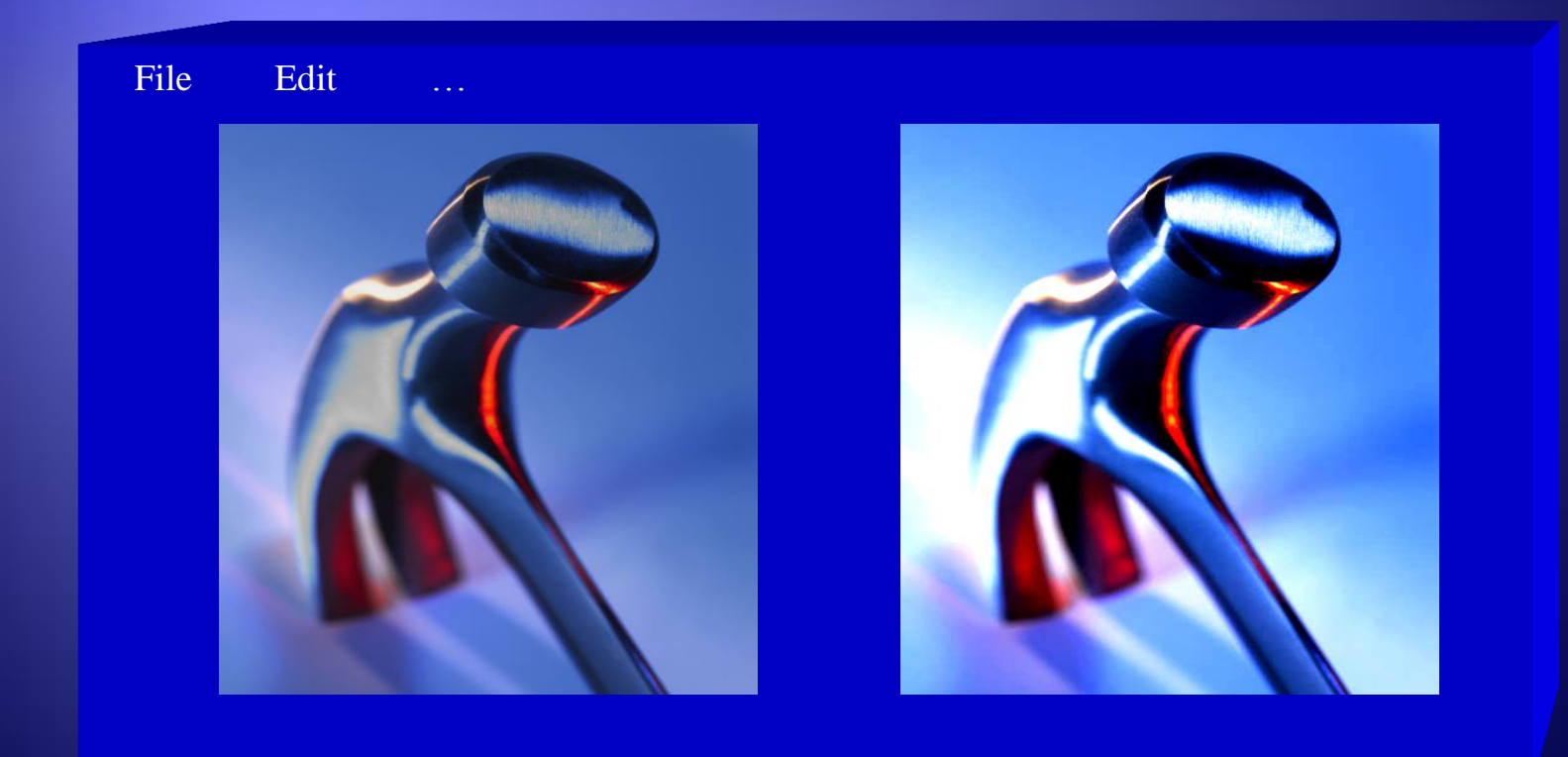

## **Tema I Laborator**

 Acomodare, *Get/Put Pixel, Rgb, …*  $\bullet$  Ex.: RGB  $\leftarrow$   $\rightarrow$  Lab (mod L<sup>\*</sup>)

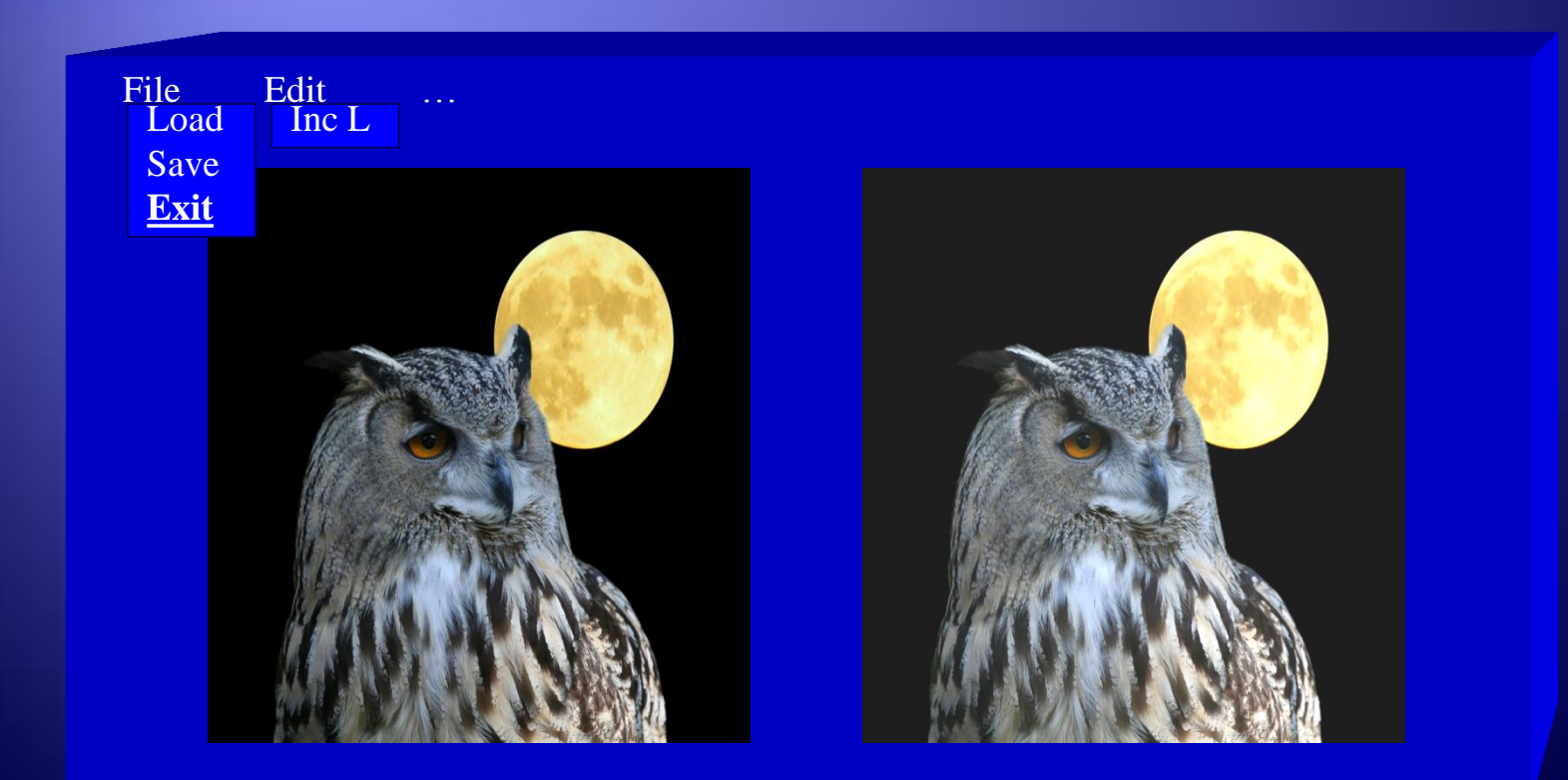

#### **Timpul total estimat** (ore pe semestru al activităţilor didactice)

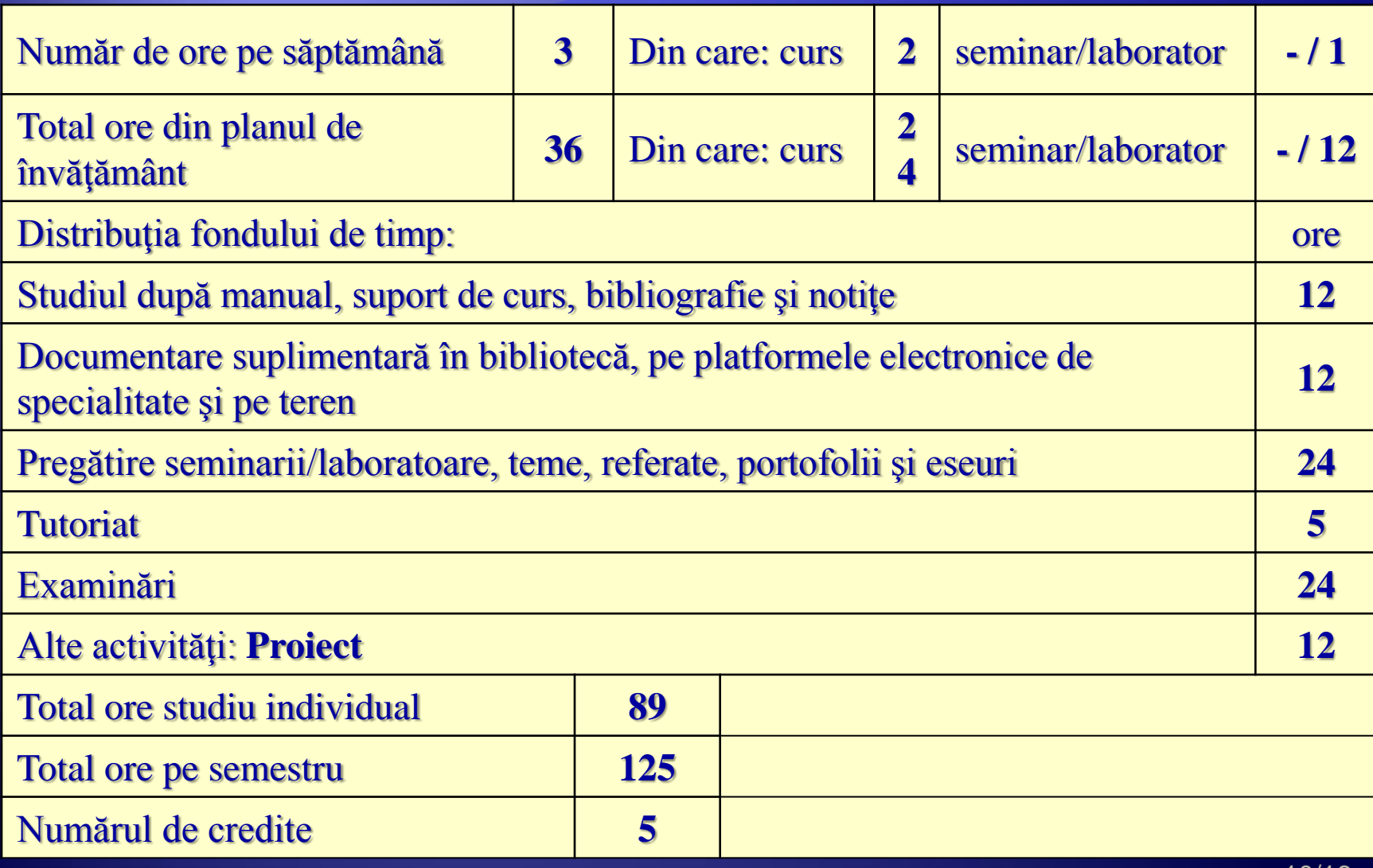

#### **Curs**

- 1. Reprezentartea imaginilor digitale
- functii si cuvinte picturale,
- arbori quad si binari.
- 2. Imbunatatirea imaginilor.

Operatiuni punctuale:

Accentuarea contrastului, Reducerea zgomotului, Binarizarea imaginilor, Negativarea imaginilor, Operatiuni de tip fereastra, Extragerea unui bit, Compresia de contrast, Scaderea imaginilor, Modelarea imaginilor prin histograme.

3. Operaţiuni spatiale:

Mediere şi filtrare. Accentuarea contururilor, Inversarea contrastului şi scalare statistică, Dilatarea imaginilor, Îmbunătățirea si Pseudocolorarea imaginilor biomedicale

- 4. Operatii integrale.
	- Transformari unitare bidimensionale discrete.
	- Restaurarea imaginilor
- 5. Transformari ale imaginilor:

Determinarea conturului, Scheletizare, Subtiere.

- 6. Transformari morfologice pentru imagini alb-negru.
	- -Transformari de bază:

translatie, eroziune, dilatare, proprietati (iteratie, incluziune, dualitate,… );

- Transformari morfologice compuse:

potrivirea, deschiderea, închiderea, determinarea conturului, subţierea, îngroşarea, scheletul, curăţare.

… Curs

7. Transformari morfologice ale imaginilor cu nuante de gri.

-Transformari de baza:

eroziune, dilatare,

-Transformari derivate:

deschiderea, închiderea, potrivirea, determinarea conturului, subtierea, curatarea, … .

- 8. Transformari morfologice pentru imagini color:
	- Transformarile elementare,
- Transformari compuse.
- 9. Spatii de culoare
	- Conversii (RGB CIE XYZ CIE-Lab, Luv, HSV, …)
	- Compunerea imaginilor
- 10. Concatenarea Imaginilor
	- deformrmări pentru lipirea imaginilor,
	- potrivirea imaginilor
- 11. Prelucrarea imaginilor Stereo (Anaglife, Stereograme)
	- accentuarea/diminuarea componentelor culorilor (anaglife)
	- suprapunerea imaginilor (combinarea imaginilor)
	- realizarea stereogramelor
- 12. Compresia imaginilor
	- Compresia imaginilor binare
	- Compresia imaginilor cu nivele de gri.

#### Laborator

- 1. Reprezentartea imaginilor digitale
- o transformare simplă a unei imagini, codificare/decodificare, ….
- 2. Imbunatatirea imaginilor. Implementarea unor operatiuni punctuale.
- 3. Implementarea unor operaţiuni spatiale.
- 4. Realizarea unor transformări de restaurarea a imaginilor.
- 5. Implementarea transformarilor de Determinare a conturului, Scheletizare, Subtiere.
- 6. Aplicarea unor transformari morfologice pentru imagini alb-negru.
- 7. Realizarea de transformari morfologice pentru imagini cu nuanţe de gri
- 8. Implementarea unor transformari morfologice ale imaginilor color.
- 9. Conversii şi calcule în diverse spatii de culoare
- 10. Prelucrări şi calcule în vederea lipirii imaginilor
- 11. Modificarea culorilor pentru anaglife sau Realizarea de stereograme.
- 12. Compresia şi decompresia imaginilor.

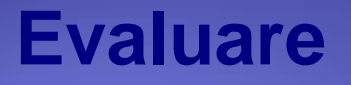

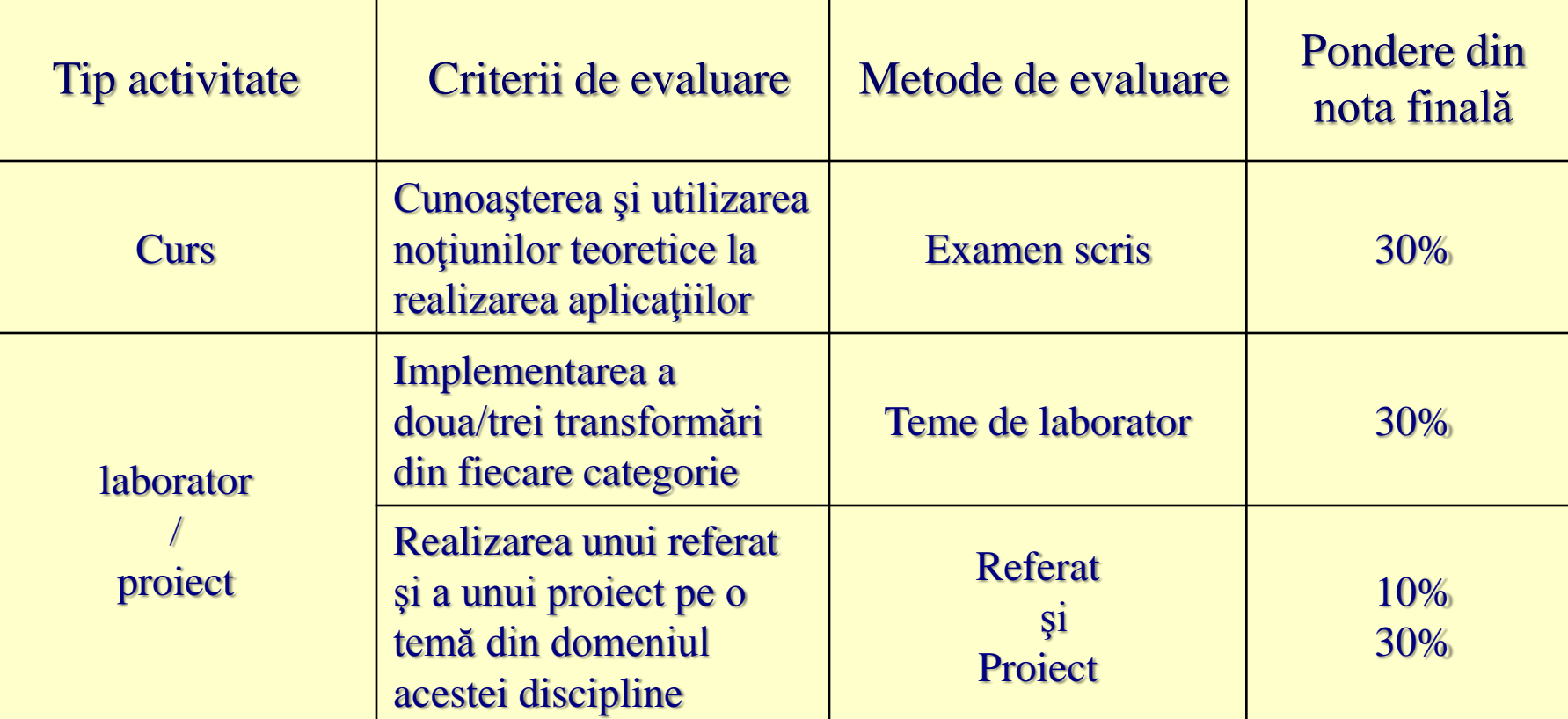

Nota finală va fi calculată în funcţie de cele patru note, cu ponderilor de mai sus note de mai sus, cu conditia ca toate notele să fie cel putin 5.

### **Notarea**

- A: Lucarea scrisa cu prezentarea teoriei la laboratoarele efectuate,
- B: Activitatea la laborator
	- Doc. min. pt. modelare, Aplicatii
- C: Referat
	- Tema la alegere (nu din curs)
- D: Proiect
	- Tema din referat (la alegere)
- Nota finala =  $(A * 30\% + B * 30\% + C * 10\% + D * 30\%)$

# **Bibliografie**

- Baltac, V., colectiv, Calculatoarele electronice, grafica interactiva si prelucrarea imaginilor. Editura Tehnica, Bucuresti, 1985
- D. Dogaru , Metode noi în proiectare, Elemente de grafică 3-D, Editura Ştiinţifică şi Enciclopedica, Bucuresti 1988.
- J.D. Foley, A.V. Dam, Fundamentals of Interactive Computer Graphics, Addison Wesley, London, 1982.
- Giardina C R and Dougherty E R, Morphological Methods in Image and Signal Processing, Prentice-Hall, Englewood Cliffs, New Jersey,1988.
- Haralick R M and Shapiro L G, Computer and Robot Vision, Addison-Wesley, New York,1992
- A.K. Jain, Fundamentals of digital image processing, Prentice-Hall, London, 1989.
- F. Moldoveanu, Z. Racoviţă, Ş. Petrescu, Grafica pe calculator, Teora, Bucureşti, 1996.
- Nedevski, Prelucrarea Imaginilor si Recunoasterea Formelor, Editura Albastra, Clujnapoca, 1998.
- T. Pavlidis, Algorithms for Graphics and Image Processing, Springer-Verlag, Berlin-Heidelberg, 1982.
- Petcu, D., Cucu, L., Principii ale graficii pe calculator. Editura Excelsior, Timisoara 1995.
- Roman, D., Lustig, A., Stanescu, C., Algoritmi de automatizare a proiectarii. Editura Militara, Bucuresti, 1988.
- M. Vaida, A. Posea, I. Nistor şi alţii, Grafica pe calculator limbajele Pascal şi C, Editura Tehnică, Bucuresti, 1992.
- A. Vlaicu, Prelucrarea Digitală a Imaginilor, Editura Albastră, Cluj-Napoca, 1997.
- A. Watt, 3D Computer Graphics, Addison-Wesley, Great Britain, 1993.